Code.No: 07A31801

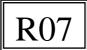

### II B.TECH – I SEM EXAMINATIONS, NOVEMBER - 2010 OBJECT ORIENTED PROGRAMMING (METALLURGY AND MATERIAL TECHNOLOGY)

#### Time: 3hours

Max.Marks:80

## Answer any FIVE questions All questions carry equal marks

- 1.a) What is byte code? Explain how platform independence is achieved in Java?
  - b) List all primitive data types, sizes and the valid values they accept?
  - c) What is wrong with the following program? Specify two different ways to get the correct result? [5+5+6]

public class Example {

}

public static void main(String[] args) {

byte a, b, c; a = 25; b = 2; c = a \* b; System.out.println(c); }

- 2.a) Write the difference between instance and class variables with a simple example program.
  - b) What do you mean by default constructor? Can we instantiate a class without any constructor? Explain?
  - c) What are the requirements to overload two methods? Explain with a java program to illustrate overloaded constructor and copy constructor? [5+4+7]
- 3.a) Difference between Static Binding and Dynamic Binding with example?
- b) Explain at least two different uses of "super" in the java programs with an illustrative java example?
- c) What is the significance of this keyword? How one can use this in static methods?

[4+8+4]

- 4.a) What is an exception? Difference between checked and runtime exceptions?
- b) Illustrate with a single program the two different ways of creating threads? [4+12]
- 5. List different events, the event sources, the event listeners along with the name of the method in which the code to handle the event should be written in AWT? [16]
- 6.a) What is a package? How a package can be created? How to access the individual and all the classes in a package? Illustrate with a java program?
  - b) What is an interface? Can we declare variable inside an interface? Can one interface extend another interface? [10+6]
- 7.a) What is the difference between an application and an applet?
  - b) Write a Java program that allows the user to accept 2 end points (using mouse) and draws a rectangle between 2 points. (Use AWT 'frame' class and mouse listeners).

[4+12]

- 8.a) What is a URL connection? Write a Java program to explain the processes of reading from and writing to a URL?
  - b) Explain two situations when String Buffer can be used for string handling?
  - c) How one can split the string "Jawaharlal Nehru Technological University, Hyderabad" to six words of "Jawaharlal", "Nehru", "Technological", "University", "," and "Hyderabad"? Write the complete program? [5+4+7]

Code.No: 07A31801

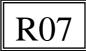

### II B.TECH – I SEM EXAMINATIONS, NOVEMBER - 2010 OBJECT ORIENTED PROGRAMMING (METALLURGY AND MATERIAL TECHNOLOGY)

#### Time: 3hours

Max.Marks:80

# Answer any FIVE questions All questions carry equal marks

- 1.a) Difference between Static Binding and Dynamic Binding with example?
- b) Explain at least two different uses of "super" in the java programs with an illustrative java example?
- c) What is the significance of this keyword? How one can use this in static methods?

[4+8+4]

- 2.a) What is an exception? Difference between checked and runtime exceptions?
- b) Illustrate with a single program the two different ways of creating threads? [4+12]
- 3. List different events, the event sources, the event listeners along with the name of the method in which the code to handle the event should be written in AWT? [16]
- 4.a) What is a package? How a package can be created? How to access the individual and all the classes in a package? Illustrate with a java program?
  - b) What is an interface? Can we declare variable inside an interface? Can one interface extend another interface? [10+6]
- 5.a) What is the difference between an application and an applet?
- b) Write a Java program that allows the user to accept 2 end points (using mouse) and draws a rectangle between 2 points. (Use AWT 'frame' class and mouse listeners).

[4+12]

- 6.a) What is a URL connection? Write a Java program to explain the processes of reading from and writing to a URL?
  - b) Explain two situations when String Buffer can be used for string handling?
  - c) How one can split the string "Jawaharlal Nehru Technological University, Hyderabad" to six words of "Jawaharlal", "Nehru", "Technological", "University", "," and "Hyderabad"? Write the complete program?
- 7.a) What is byte code? Explain how platform independence is achieved in Java?
  - b) List all primitive data types, sizes and the valid values they accept?
  - c) What is wrong with the following program? Specify two different ways to get the correct result? [5+5+6]

public class Example {

public static void main(String[] args) {
 byte a, b, c;
 a = 25;
 b = 2;
 c = a \* b;
 System.out.println(c);
}

- 8.a) Write the difference between instance and class variables with a simple example program.
  - b) What do you mean by default constructor? Can we instantiate a class without any constructor? Explain?
  - c) What are the requirements to overload two methods? Explain with a java program to illustrate overloaded constructor and copy constructor? [5+4+7]

Code.No: 07A31801

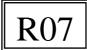

### II B.TECH – I SEM EXAMINATIONS, NOVEMBER - 2010 OBJECT ORIENTED PROGRAMMING (METALLURGY AND MATERIAL TECHNOLOGY)

#### Time: 3hours

Max.Marks:80

# Answer any FIVE questions All questions carry equal marks

- 1. List different events, the event sources, the event listeners along with the name of the method in which the code to handle the event should be written in AWT? [16]
- 2.a) What is a package? How a package can be created? How to access the individual and all the classes in a package? Illustrate with a java program?
  - b) What is an interface? Can we declare variable inside an interface? Can one interface extend another interface? [10+6]
- 3.a) What is the difference between an application and an applet?
- b) Write a Java program that allows the user to accept 2 end points (using mouse) and draws a rectangle between 2 points. (Use AWT 'frame' class and mouse listeners).

[4+12]

- 4.a) What is a URL connection? Write a Java program to explain the processes of reading from and writing to a URL?
  - b) Explain two situations when String Buffer can be used for string handling?
  - c) How one can split the string "Jawaharlal Nehru Technological University, Hyderabad" to six words of "Jawaharlal", "Nehru", "Technological", "University", "," and "Hyderabad"? Write the complete program? [5+4+7]
- 5.a) What is byte code? Explain how platform independence is achieved in Java?
  - b) List all primitive data types, sizes and the valid values they accept?
  - c) What is wrong with the following program? Specify two different ways to get the correct result? [5+5+6]
     public class Example {

public static void main(String[] args) {

byte a, b, c; a = 25; b = 2; c = a \* b; System.out.println(c); }

}

- 6.a) Write the difference between instance and class variables with a simple example program.
  - b) What do you mean by default constructor? Can we instantiate a class without any constructor? Explain?
  - c) What are the requirements to overload two methods? Explain with a java program to illustrate overloaded constructor and copy constructor? [5+4+7]
- 7.a) Difference between Static Binding and Dynamic Binding with example?
- b) Explain at least two different uses of "super" in the java programs with an illustrative java example?
- c) What is the significance of this keyword? How one can use this in static methods? [4+8+4]
- 8.a) What is an exception? Difference between checked and runtime exceptions?
- b) Illustrate with a single program the two different ways of creating threads? [4+12]

| R07 |
|-----|
|-----|

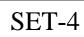

## II B.TECH – I SEM EXAMINATIONS, NOVEMBER - 2010 OBJECT ORIENTED PROGRAMMING (METALLURGY AND MATERIAL TECHNOLOGY)

### Time: 3hours

Code.No: 07A31801

Max.Marks:80

### Answer any FIVE questions All questions carry equal marks

- 1.a) What is the difference between an application and an applet?
- b) Write a Java program that allows the user to accept 2 end points (using mouse) and draws a rectangle between 2 points. (Use AWT 'frame' class and mouse listeners).

[4+12]

- 2.a) What is a URL connection? Write a Java program to explain the processes of reading from and writing to a URL?
  - b) Explain two situations when String Buffer can be used for string handling?
  - c) How one can split the string "Jawaharlal Nehru Technological University, Hyderabad" to six words of "Jawaharlal", "Nehru", "Technological", "University", "," and "Hyderabad"? Write the complete program? [5+4+7]
- 3.a) What is byte code? Explain how platform independence is achieved in Java?
  - b) List all primitive data types, sizes and the valid values they accept?
  - c) What is wrong with the following program? Specify two different ways to get the correct result? [5+5+6]
    - public class Example {

}

public static void main(String[] args) {

**byte** a, b, c; a = 25; b = 2; c = a \* b; System.out.println(c);

- 4.a) Write the difference between instance and class variables with a simple example program.
  - b) What do you mean by default constructor? Can we instantiate a class without any constructor? Explain?
  - c) What are the requirements to overload two methods? Explain with a java program to illustrate overloaded constructor and copy constructor? [5+4+7]
- 5.a) Difference between Static Binding and Dynamic Binding with example?
- b) Explain at least two different uses of "super" in the java programs with an illustrative java example?
- c) What is the significance of this keyword? How one can use this in static methods?

[4+8+4]

- 6.a) What is an exception? Difference between checked and runtime exceptions?
- b) Illustrate with a single program the two different ways of creating threads? [4+12]
- 7. List different events, the event sources, the event listeners along with the name of the method in which the code to handle the event should be written in AWT? [16]
- 8.a) What is a package? How a package can be created? How to access the individual and all the classes in a package? Illustrate with a java program?
  - b) What is an interface? Can we declare variable inside an interface? Can one interface extend another interface? [10+6]